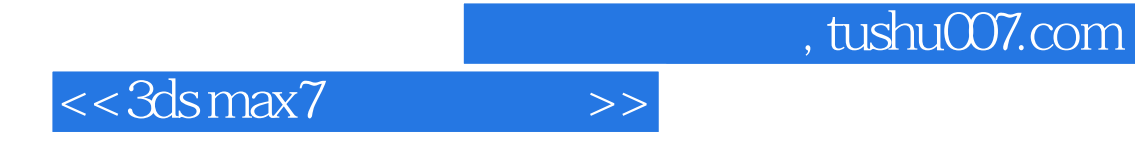

 $<<$ 3ds max $7$   $>>$ 

- 13 ISBN 9787801724618
- 10 ISBN 7801724615

出版时间:2005-8

PDF

## http://www.tushu007.com

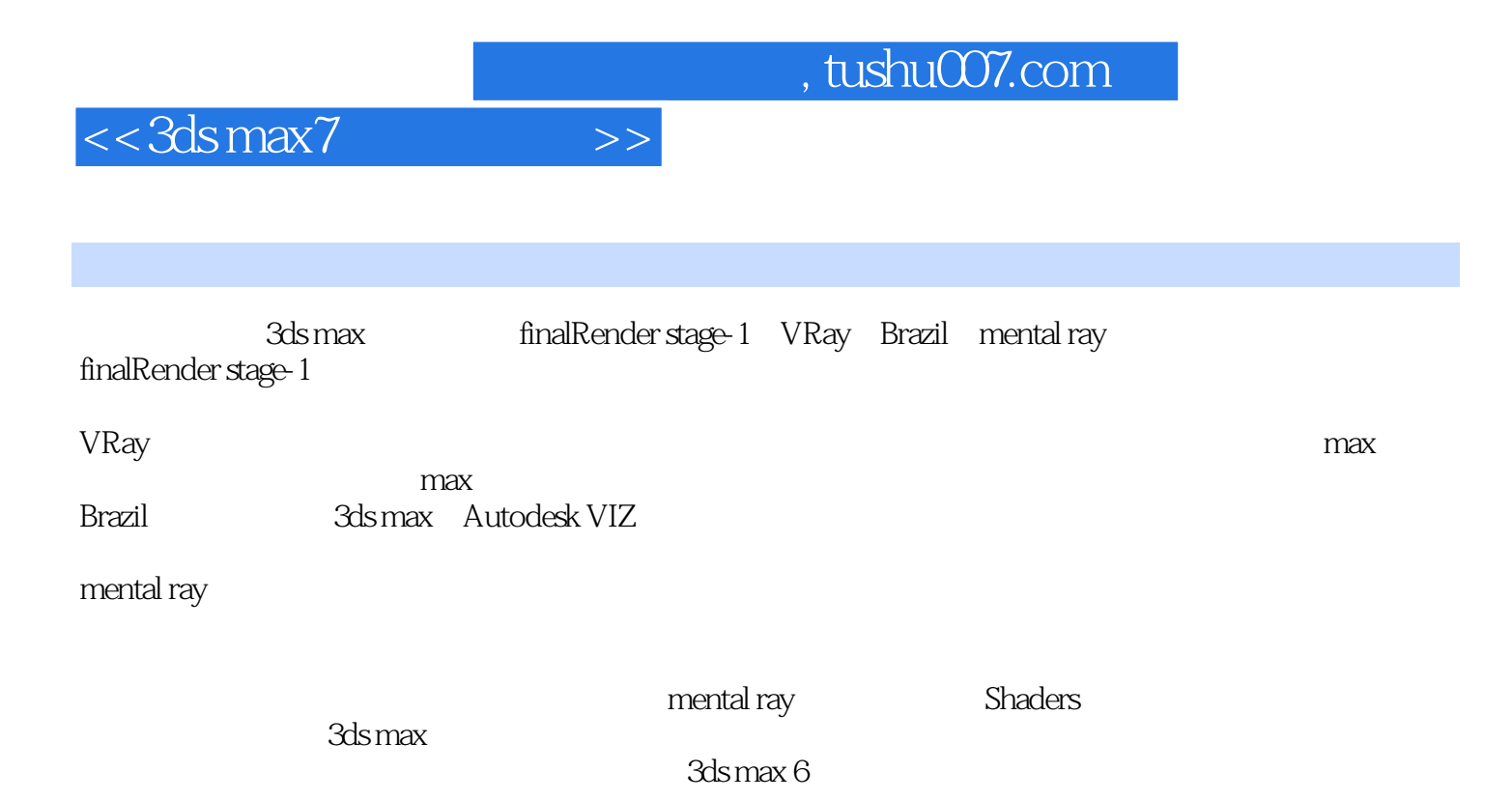

, tushu007.com

## $<< 3d<sub>S</sub> max7$

finalRender  $1.1$  $1.2$ 1.3 finalRender Light  $\mathbf{1}$ finalRender  $21$ 22 23 3 31 32  $\overline{A}$  $4.1$  $42$ VRay  $51$ 5.2 VRayLight VRay 5.3 VRay VRay 63 64 HDI 6.1 VRav 62 66 65 67 VrayEdgesTex 7 VRay  $7.1$ 7.2 VrayLight VrayShadow 7.3 VrayMtl  $6\phantom{1}6$  $7.4$ VRayMtl Translucent Fog 7.5 VRay Caustics 7.6 VRayMtwrapper 136 7.7 VRay Depth of field 7.8 Motion blur 7.9 VrayDisplacementMod 8 VRay 81 82 83 VRay 1.5 9 9.1 9.2 9.3 VRay Frame buffer VRay 9.4 VRay 9.5 VRLightMtl **VRToon** 9.6  $1<sup>1</sup>$ **Brazil** 10.1 Brazil General Options 10.2 Brazil Render Pass Control 10.3 Brazil Image Sampling 10.4 Brazil Image / Texture Filtering 105 Brazil Exposure/Color 106 Brazil Motion Blur 10.7 Brazil Ray Server 10.8 Brazil Luma Clamping 10.10 Brazil CSG Server Server 10.9 Brazil Photon Map 10.11 About Brazil 11.1 Brazil  $GI$  $11.2$ SkyLight **Brazil HDRI** 11.3 Brazil 12.1 Brazil  $12 \overline{ }$ Brazil Glass 122 Brazil Chrome 123 Brazil Advanced 124 Brazil 125 Brazil Basic Mtl Brazil Utility Toon 13 mental ray 132 Rendering Algorithms 13.1 Sampling Quality 133 Camera Effects 134 Shadows & Displacement 13 Caustics and Global Illumination GI 136 Final Gather 137 Transtator Options 138 Diagnostics 139 Distributed Bucked Rendering  $1310$  $14$ mental ray 14.2 mental ray  $GI$ 14.3 14.1 mental ray mental ray **HDRI** 14.4 mental ray 14.5 mental ray 15.1 mental ray Connection 15 mental ray **Shaders**  $152$  Glass physics\_phen 15.3 DGS Material physics\_phen 15.4 mental ray 15.5 15.6 mental ray **Shaders**  $\mathcal{S}$ 15.7 Shaders

 $>>$ 

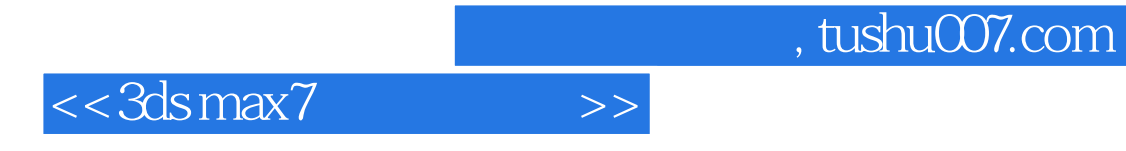

本站所提供下载的PDF图书仅提供预览和简介,请支持正版图书。

更多资源请访问:http://www.tushu007.com